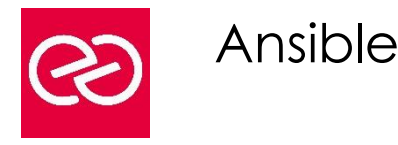

#### *Mise à jour : Fév. 2024*

**Durée :** 3 jours - 21 heures

## **OBJECTIFS PÉDAGOGIQUES**

- Grace à cette formation vous pourrez
- Utiliser Ansible pour gérer différemment vos configurations
- Construire vos propres playbook
- Déployer dans le Cloud

## **PRÉREQUIS**

- Il est nécessaire de
- Connaitre le système Linux et d'avoir des notions sur les réseaux TCP/IP
- Savoir utiliser la ligne de commande et
- Connaître le script Shell sous Linux.

## **PARTICIPANTS**

• Développeurs, architectes techniques, administrateurs et responsables d'exploitation et de production

## **MOYENS PÉDAGOGIQUES**

- Réflexion de groupe et apports théoriques du formateur
- Travail d'échange avec les participants sous forme de réunion-discussion
- Utilisation de cas concrets issus de l'expérience professionnelle
- Validation des acquis par des questionnaires, des tests d'évaluation, des mises en situation et des jeux pédagogiques
- Remise d'un support de cours

# **MODALITÉS D'ÉVALUATION**

- Feuille de présence signée en demi-journée
- Evaluation des acquis tout au long de la formation
- Questionnaire de satisfaction
- Attestation de stage à chaque apprenant
- Positionnement préalable oral ou écrit
- Evaluation formative tout au long de la formation
- Evaluation sommative faite par le formateur ou à l'aide des certifications disponibles

# **MOYENS TECHNIQUES EN PRÉSENTIEL**

• Accueil des stagiaires dans une salle dédiée à la formation, équipée d'ordinateurs, d'un vidéo projecteur d'un tableau blanc et de paperboard

# **MOYENS TECHNIQUES DES CLASSES À DISTANCE**

- A l'aide d'un logiciel comme Teams, Zoom etc... un micro et éventuellement une caméra pour l'apprenant,
- suivez une formation en temps réel et entièrement à distance. Lors de la classe en ligne, les apprenants interagissent et communiquent entre eux et avec le formateur
- Les formations en distanciel sont organisées en Inter-Entreprises comme en Intra-Entreprise
- L'accès à l'environnement d'apprentissage (support de cours, labs) ainsi qu'aux preuves de suivi et d'assiduité (émargement, évaluation) est assuré
- Les participants reçoivent une invitation avec un lien de connexion
- Pour toute question avant et pendant le parcours, une assistance technique et pédagogique est à disposition auprès de notre équipe par téléphone au 03 25 80 08 64 ou par mail à secretariat@feep-entreprises.fr

# **ORGANISATION**

• Les cours ont lieu de 9h à 12h30 et de 13h30 à 17h

### **PROFIL FORMATEUR**

- Nos formateurs sont des experts dans leurs domaines d'intervention
- Leur expérience de terrain et leurs qualités pédagogiques constituent un gage de qualité

# **ACCESSIBILITÉ**

Les personnes atteintes de handicap souhaitant suivre cette formation sont invitées à nous contacter directement, afin d'étudier ensemble les possibilités de suivre la formation. Notre organisme peut vous offrir des possibilités d'adaptation et/ou de compensations spécifiques si elles sont nécessaires à l'amélioration de vos apprentissages

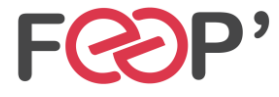

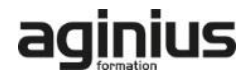

# **Programme de formation**

# **Positionnement de Ansible**

- Ansible et DevOps
- Devops & IaC (Infrastructure as Code), le code source de l'infrastructure
- Outils Puppet, Chef, Saltstack... Ansible
- Fonctionnement d'Ansible
- Architecture : inventaire, modules, playbooks, tasks, rôles

# **Installation et configuration**

- Installation et prise en main de l'outil
- Les commandes de base d'Ansible
- Configuration des nœuds: clés ssh, escalade de privilèges sudo
- Le fichier de configuration
- L'inventaire : création et utilisation

## **Les commandes Ad Hoc**

- Parallélisme et commandes Shell
- Transferts de fichiers
- Les packages avec yum, apt
- Les utilisateurs et les groupes
- Les services

# **Les playbooks**

- Introduction aux playbooks
- Définition des tasks, plays
- Syntaxe Yaml
- Variables, modules et tâches
- Exécution d'un playbook
- Test d'un playbook en dry-run
- Exécution step by step, saut de tâches
- Gestion des erreurs.

## **Ecrire du code modulaire**

- Notifications et Handlers
- Les rôles et les includes. Les tags
- Les modules de la communauté
- Ansible-galaxy : partager son code

## **Ecrire un playbook**

- Les variables.
- Les templates et les filtres
- Structures de contrôle : conditions, boucles et blocks
- Les prompts. Les facts
- La rédaction de playbooks

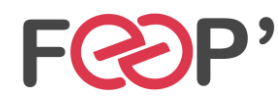

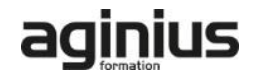